# The argumentation Package

Lars Bengel<sup>∗</sup>

lars.bengel@fernuni-hagen.de

Version 1.1 [2023/12/03]

# Contents

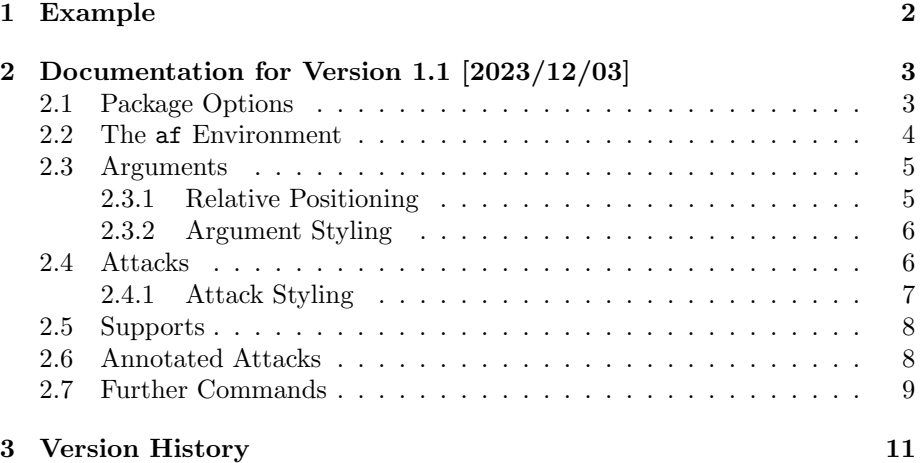

<sup>∗</sup>Please report any issues at [https://github.com/aig-hagen/tikz\\_argumentation](https://github.com/aig-hagen/tikz_argumentation)

# <span id="page-1-0"></span>1 Example

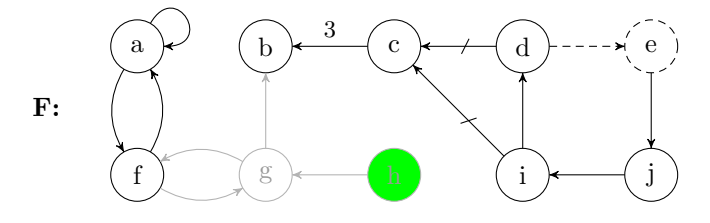

Figure 1: An exemplary AF created with the argumentation package.

```
\usepackage{argumentation}
\begin{figure}[ht]
   \centering
    \begin{af}
        \argument{args1}{a}
        \argument[right=of args1]{args2}{b}
        \argument[right=of args2]{args3}{c}
        \argument[right=of args3]{args4}{d}
        \argument[right=of args4,incomplete]{args5}{e}
        \argument[below=of args1]{args6}{f}
        \argument[inactive,right=of args6]{args7}{g}
        \argument[inactive,argin,right=of args7]{args8}{h}
        \argument[right=of args8]{args9}{i}
        \argument[right=of args9]{args10}{j}
        \afname[left of=args1,yshift=-0.8cm,xshift=-0.2cm]{cap}{\textbf{F:}}
        \selfattack{args1}
        \dualattack{args1}{args6}
        \dualattack[inactive]{args6}{args7}
        \attack[inactive]{args8}{args7}
        \attack[inactive]{args7}{args2}
        \annotatedattack{args3}{args2}{$3$}
        \attack[incomplete]{args4}{args5}
        \attack{args5}{args10}
        \attack{args10}{args9}
        \attack{args9}{args4}
        \support{args4}{args3}
        \support{args9}{args3}
    \end{af}
    \caption{An exemplary AF created with the \argumentation package.}
    \label{fig:example}
\end{figure}
```
# <span id="page-2-0"></span>2 Documentation for Version 1.1 [2023/12/03]

In the following, we give an overview over the functionality of the argumentation package. In general, the functionality provided by this package is fully compatible with TikZ. Meaning every command from this package can be used inside the tikzpicture environment and every TikZ command or option can be used inside the af environment or in context of the argument nodes and attack edges.

#### <span id="page-2-1"></span>2.1 Package Options

The argumentation package can be imported via the command \usepackage{argumentation}

Alternatively, one can also adjust the appearance by providing some package options via

\usepackage[⟨options⟩]{argumentation}

The package provides the following optional options to customize the look of the argumentation frameworks.

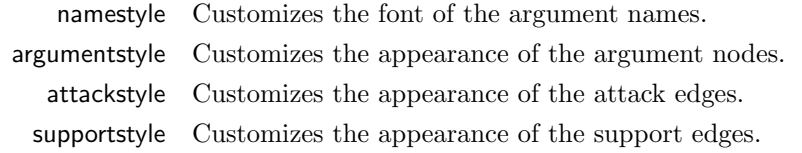

In the following, we list the available options for each of the style parameters.

#### namestyle= $\langle option \rangle$

The namestyle parameter accepts three different options

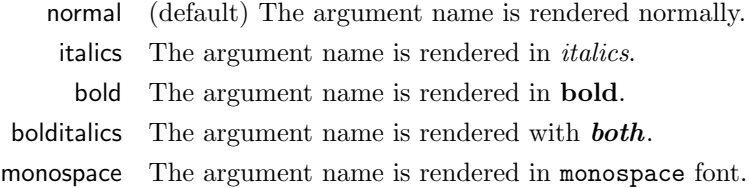

```
argumentstyle=⟨option⟩
```
The argumentstyle parameter accepts two options

standard (default) Standard style for the argument nodes.

#### attackstyle=⟨option⟩

The attackstyle parameter accepts two options

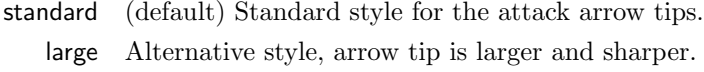

#### supportstyle= $\langle option \rangle$

The supportstyle parameter accepts three options

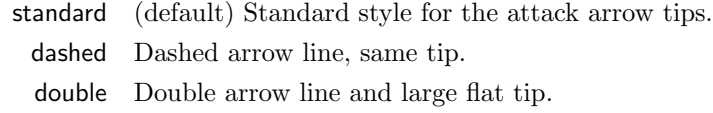

```
You can override the argumentstyle, attackstyle and supportstyle parameters
and set a custom style via the following commands respectively.
\setargumentstyle{⟨style⟩}
\setattackstyle{⟨style⟩}
\setsupportstyle{⟨style⟩}
```
where  $\langle style\rangle$  is a list of TikZ style parameters.

### <span id="page-3-0"></span>2.2 The af Environment

The argumentation package provides an environment for creating abstract argumentation frameworks and bipolar argumentation frameworks in LATEXdocuments.

```
\begin{af}[⟨options⟩]
   ⟨environment content⟩
\end{af}
```
The argumentation package provides the af environment for creating abstract argumentation framework. The af environment extends the tikzpicture environment, meaning all  $TikZ$  commands can be used inside the  $af$  environment as well. Furthermore, all options for the tikzpicture environment can be used for the af environment as well. For instance, the option parameter node distance, which is set to 1cm per default.

If you want to create an argumentation framework with limited space available, you can provide one of the following predefined options for the environment. This is especially useful for two-column layout documents.

> tiny node distance is set to  $0.35cm$  and nodes are smaller. small node distance is set to  $0.55cm$  and nodes are smaller.

**Example 1** Consider the two AFs in Figure [2](#page-4-2) created with the small and tiny option respectively.

<span id="page-4-2"></span>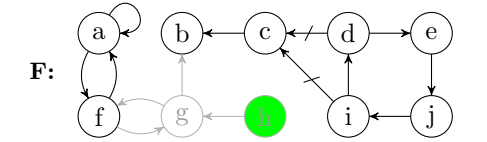

a  $\star$  (b)  $\left(\text{c}\right) \star \left(\text{d}\right) \star \left(\text{e}\right)$  $f(x)$  i j F:

(a) An exemplary AF created with the small option set.

(b) An exemplary AF created with the tiny option set.

Figure 2: Two AFs with smaller nodes, created by using the small and tiny options of the af environment.

While the following commands are intended to be used inside the af environment, they can also be used inside the tikzpicture environment.

### <span id="page-4-0"></span>2.3 Arguments

Arguments can be created with the following command

\argument $\{ \langle id \rangle \} \{ \langle name \rangle \}$ 

 $\langle id \rangle$  is the identifier of the new argument

 $\langle name \rangle$  is the displayed name of the argument

To create an argument, you must provide a unique identifier and the name to be displayed in the picture. The  $\langle id \rangle$  of an argument is then referred to when creating attacks as well as for the relative positioning of other arguments.

#### <span id="page-4-1"></span>2.3.1 Relative Positioning

This package supports relative placement of the arguments via the TikZ-library positioning. The relative positioning information is provided as an optional parameter via

 $\argplement[\langle dir \rangle=of \langle arg_id \rangle]\{\langle id \rangle\}=\langle name \rangle\}$ 

 $\langle \text{dir} \rangle$  has to be one of: right, left, below and above

 $\langle arg_id \rangle$  is the identifier of another argument

Additionally, you can adjust the horizontal/vertical position of an argument via the options  $x\text{shift}=\langle v \rangle$  and  $y\text{shift}=\langle v \rangle$ . The value  $\langle v \rangle$  is the horizontal/vertical offset, e. g., 5pt, -3ex or 0.2cm.

Example 2

```
\begin{af}
    \argument{arg1}{a}
    \argument[below=of arg1]{arg2}{b}
    \argument[right=of arg1, yshift=-24pt,xshift=-8pt]{arg3}{c}
    \argument[right=of arg3, xshift=-0.5cm]{arg4}{d}
    \argument[right=of arg4, yshift=5ex]{arg4}{e}
\end{af}
```
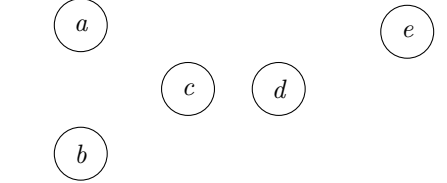

#### <span id="page-5-0"></span>2.3.2 Argument Styling

Furthermore, you can provide optional parameters to adjust the style of the argument node. For that you can use all TikZ-style options and additionally the following predefined style parameters:

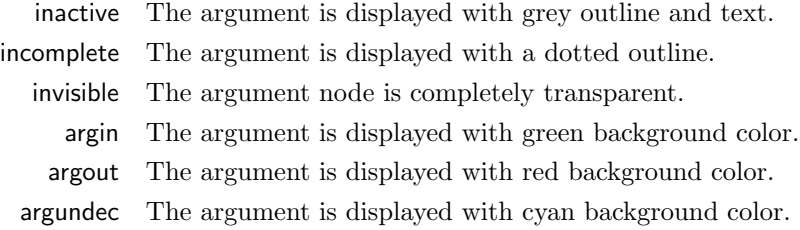

### <span id="page-5-1"></span>2.4 Attacks

Attacks between two arguments can be created with the command

 $\text{datack}\{\langle arg1\rangle\}\{\langle arg2\rangle\}$ 

where  $\langle arg1\rangle$  and  $\langle arg2\rangle$  are the identifiers of two previously defined arguments.

### <span id="page-6-0"></span>2.4.1 Attack Styling

To customize an attack you can provide additional optional parameters:

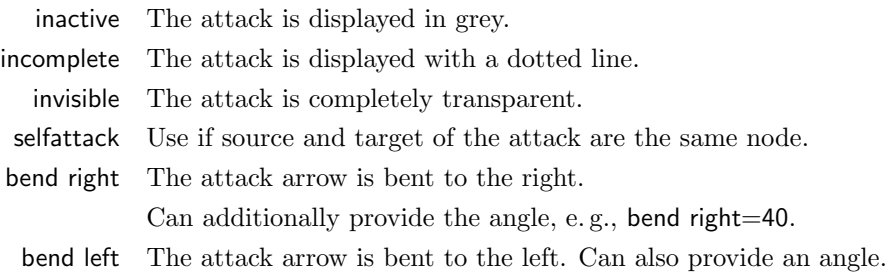

Of course, all TikZ style parameters can be used here as well.

#### Example 3

```
\begin{af}
   \argument{arg1}{a}
   \argument[right=of arg1]{arg2}{b}
   \argument[right=of arg2]{arg3}{c}
   \argument[right=of arg3]{arg4}{d}
   \attack{arg1}{arg2}
   \attack[bend right]{arg2}{arg3}
   \attack[bend left=10,inactive]{arg3}{arg4}
\end{af}
```
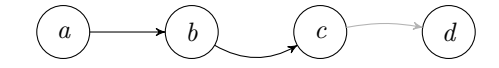

Additionally, there is a shortcut for creating a symmetric attack between two arguments with  $\lambda$ dualattack $\{\langle arg1\rangle\}\{\langle arg2\rangle\}$ 

and a shortcut for a self-attack for an argument with \selfattack{⟨arg1⟩}

For both commands, you can use the same optional parameters as for the \attack command.

#### Example 4

```
\begin{af}
    \argument{arg1}{a}
    \argument[right=of arg1]{arg2}{b}
```

```
\selfattack{arg1}
    \dualattack{arg1}{arg2}
\end{af}
```
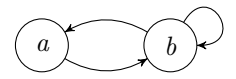

### <span id="page-7-0"></span>2.5 Supports

You can create a support relation between two arguments with the command

 $\sum_{\arg 1} {\arg 2}$ 

where  $\langle arg1\rangle$  and  $\langle arg2\rangle$  are the identifiers of two previously defined arguments. The support arrow use the same tip as the attack arrows, but have a perpendicular mark to distinguish them from attacks. Supports can be customized in the same way as attacks.

#### Example 5

```
\begin{af}
   \argument{arg1}{a}
   \argument[right=of arg1]{arg2}{b}
   \argument[right=of arg2]{arg3}{c}
   \support{arg1}{arg2}
   \support[bend right]{arg2}{arg3}
\end{af}
```
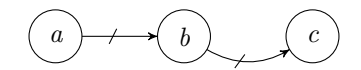

## <span id="page-7-1"></span>2.6 Annotated Attacks

Many extensions of the original abstract argumentation framework rely on attacks with an associated value. This may, for instance, be probabilities in the case of probabilistic argumentation frameworks or numerical weights in the case of weighted argumentation frameworks. These annotations can be added manually via TikZ or via the following command

\annotatedattack{⟨arg1⟩}{⟨arg2⟩}{⟨value⟩}

where  $\langle arg1\rangle$  and  $\langle arg2\rangle$  are the identifiers of two previously defined arguments and  $\langle value \rangle$  is the number or string that should be annotated to the attack. With this command, the annotation is placed above the attack arrow.

#### Example 6

```
\begin{af}
   \argument{arg1}{a}
    \argument[right=of arg1]{arg2}{b}
    \argument[right=of arg2]{arg3}{c}
    \annotatedattack{arg1}{arg2}{$x$}
    \annotatedattack[bend right]{arg2}{arg3}{$0.6$}
\end{af}
```
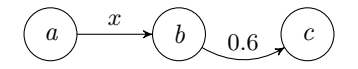

## <span id="page-8-0"></span>2.7 Further Commands

If you want to display an identifier for your argumentation framework in the picture, you can use the command

 $\lambda$  \afname{ $\langle id \rangle$ }{ $\langle name \rangle$ }

where  $\langle id \rangle$  is an identifier for the created node and  $\langle name \rangle$  is the text displayed in the picture. Additionally, positioning information can be provided via the optional parameters.

To create an annotation, e. g., an acceptance condition or a weight, next to an argument, the following command can be used.

 $\lambda$ {\annotation{ $\langle arg_id \rangle$ }{ $\langle text \rangle$ }

where  $\langle arg_id\rangle$  is the identifier of some argument and  $\langle text\rangle$  is the text to be displayed. Additionally, positioning information, via xshift or yshift, can be provided via the optional parameters.

#### Example 7

```
\begin{af}
   \argument{arg1}{a}
   \argument[right=of arg1]{arg2}{b}
   \afname[left=of arg1]{caption}{$F:$}
    \annotation[yshift=-0.4cm,xshift=0.4cm]{arg2}{$\neg a$}
```
\attack{arg1}{arg2}  $\end{af}$ 

 $F: \qquad \qquad \textcircled{a} \textcolor{red}{\rightarrow} \textcolor{red}{\rightarrow} \textcolor{red}{\textcircled{b}}$  $\neg a$ 

# <span id="page-10-0"></span>3 Version History

# $[v1.0 2023/11/05]$

• First Version.

# $[v1.1 2023/12/03]$

- Adjusted standard styles.
- $\bullet\,$  Added command for creating annotated attacks.
- Now only provides one environment, which can be parameterised.
- Changed option management to pgfkeys.
- Updated and improved documentation.